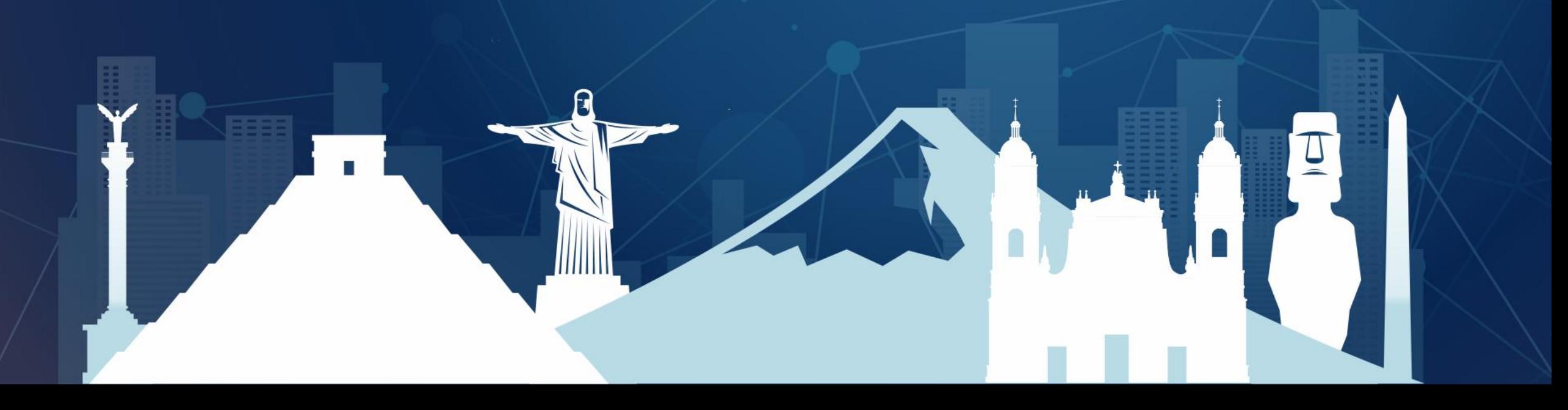

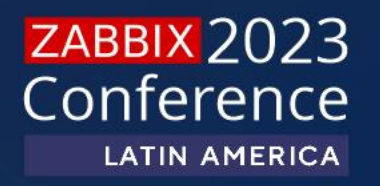

### **Explotando el potencial de Zabbix API para solucionar tus casos de uso**

## Carlos Ortega

- 15+ años Sistemas de monitoreo
- 10+ años Sistemas Zabbix

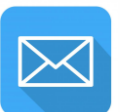

carlos.ortega@imagunet.com

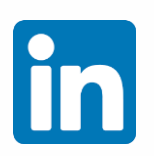

www.linkedin.com/in/carlos-ortega-guerrero

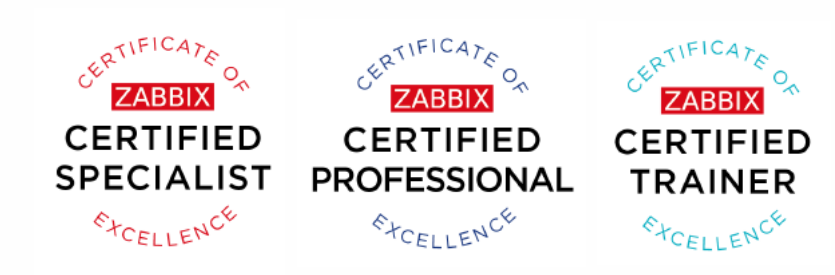

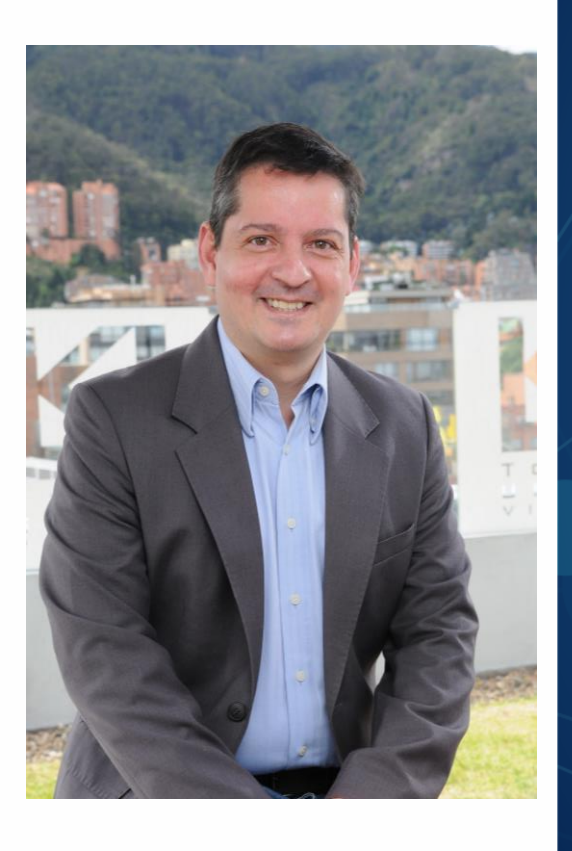

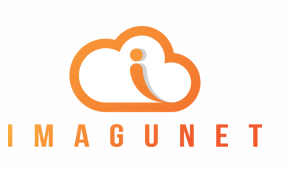

## ¿Quiénes somos?

Imagunet es una empresa apasionada por el software Open Source, utilizamos tecnologías basadas en este concepto para ofrecer servicios y soluciones profesionales, confiables, robustas, escalables y costo-eficientes.

Somos el resultado de varios años de experiencia, con más de:

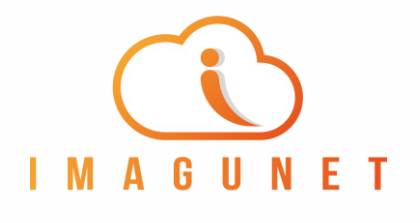

#### +10 Clientes

+180 Proyectos ejecutados con éxito a nivel Latinoamérica

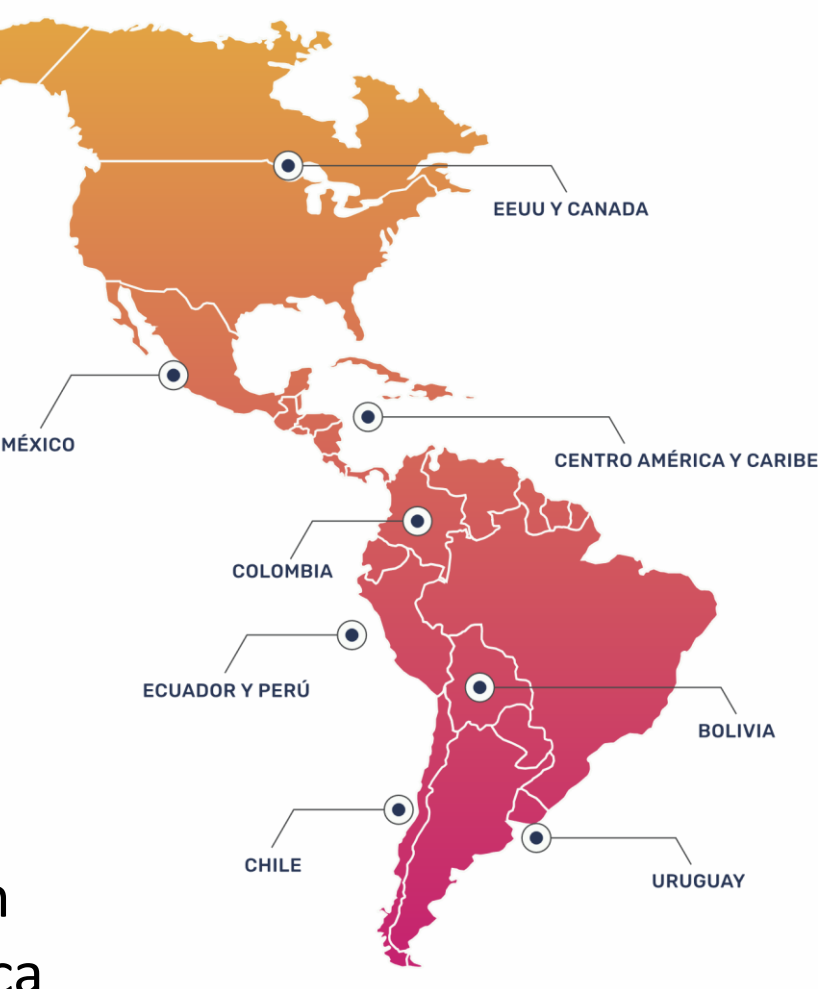

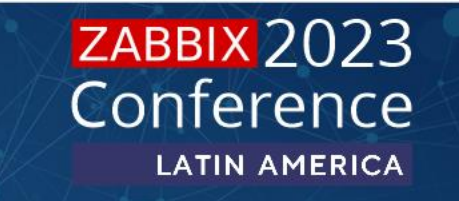

## ¿Qué hacemos?

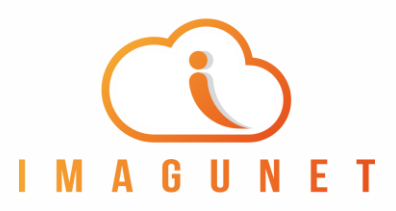

#### **SERVICIOS ABIERTOS EN LA NUBE**

Su Infraestructura de TI como Servicio Web, de la mano de AWS usando lo mejor del mundo OpenSource (Kafka – base, Keycloak,  $etc.$ ).

#### **MONITOREO ZABBIX**

Monitoreo predictivo de su negocio en tiempo real, por medio de Zabbix, Grafana.

#### **ITSM Y AUTOMATIZACIÓN - GLPI**

Seguimiento del estado de infraestructura, licencias, incidentes de forma automática.

#### **SEGURIDAD INTEGRAL**

Visibilidad y control con una herramienta SIEM, XDR y EDP completa como lo es Wazuh.

#### **MARIADB BASES DE DATOS**

Ofrecemos diferentes soluciones tecnológicas, como bases de datos, soportados por algunos de los mejores socios del mercado como MariaDB.

#### **INTERNET DE LAS COSAS**

Gran variedad de sensores para monitorear absolutamente todo con múltiples tecnologías.

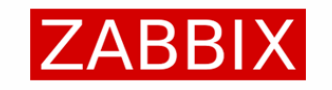

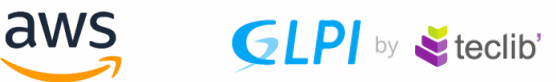

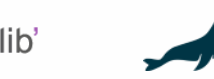

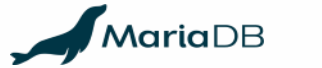

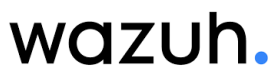

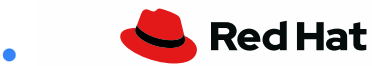

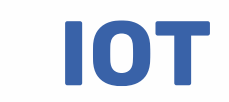

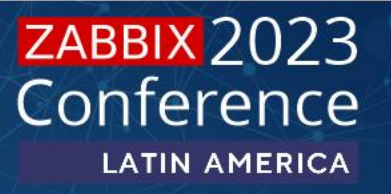

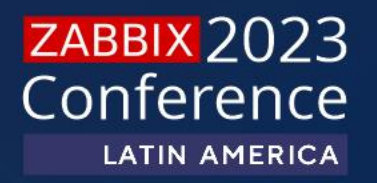

# Qué es el ZabbixAPI?

#### Que es el ZabbixAPI?

La API es una interfaz de programación de aplicaciones que proporciona acceso a casi todas las funciones disponibles en Zabbix. Es ampliamente utilizado para:

- Integración bidireccional.
- Software de terceros.
- Gestión de la configuración.
- Recuperación de datos.
- Aplicaciones móviles.

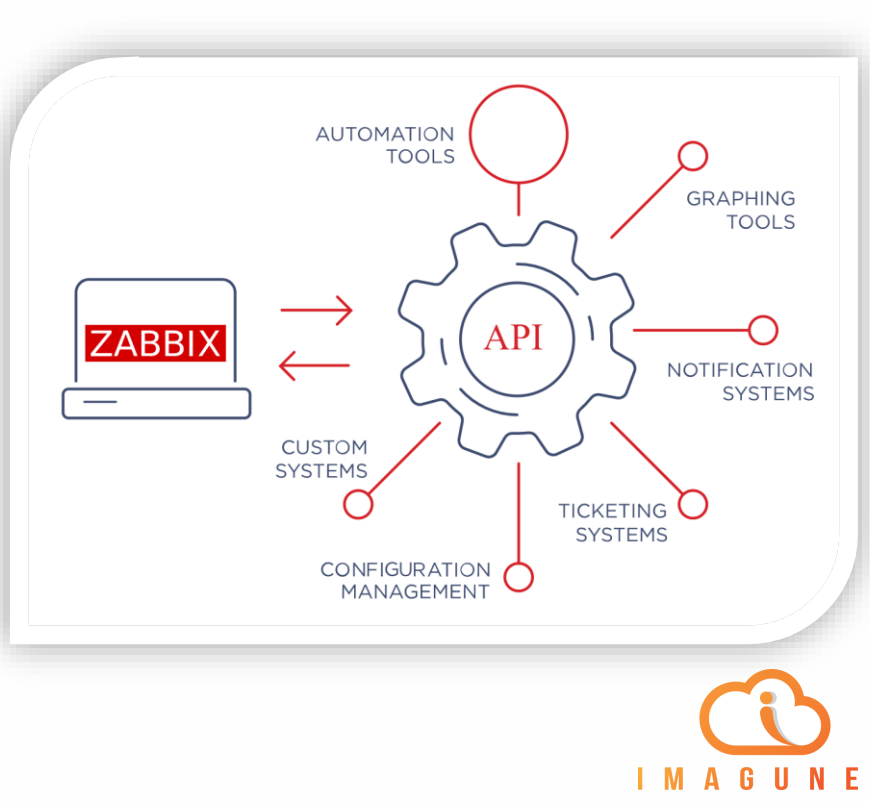

#### Que es el ZabbixAPI?

La API es una interfaz de programación de aplicaciones que proporciona acceso a casi todas las funciones disponibles en Zabbix. Es ampliamente utilizado para:

- Integración bidireccional.
- Software de terceros.
- Gestión de la configuración.
- Recuperación de datos.
- Aplicaciones móviles.

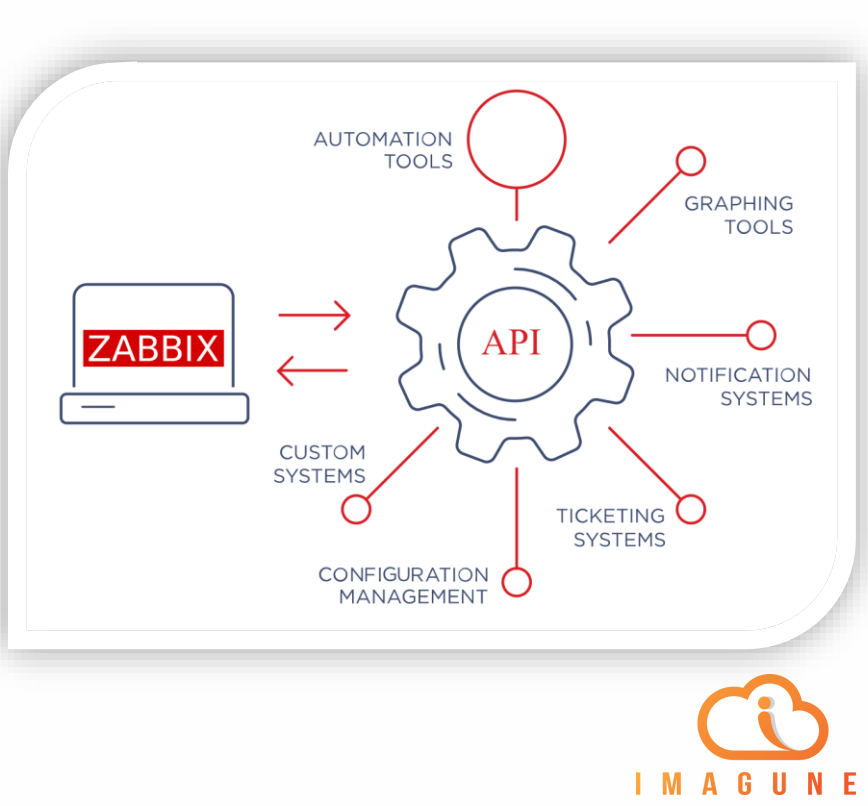

#### Porque el ZabbixAPI en lugar de ODBC?

A través de consultas directas a la DB podemos obtener información acerca de los host monitoreados por Zabbix, pero el API ofrece las siguientes ventajas por lo que es recomendable su uso.

- Comunicación SSL
- Autenticación de Password o Token
- Aplica la permisología configurada en Zabbix
- Registro en el Audit
- Rollback si hay un error en el proceso
- Cambios en la estructura de la DB

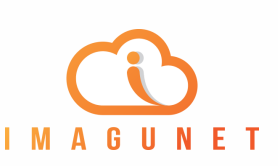

### Estructura del ZabbixAPI?

La solicitud de API debe contener ciertas propiedades: **jsonrpc:** versión del protocolo JSON-RPC (debe ser 2.0). **method:** nombre del método que se va a invocar. **params:** objeto o matriz de valores que se pasarán como parámetros. **id:** valor utilizado para hacer coincidir la respuesta. **auth:** token de autenticación de usuario o nulo.

```
{
        "jsonrpc": "2.0",
         "method": "xxx.yyy",
         "params": {
                  ……..
         },
        "id": 1,
         "auth": Auth Token
}
                                       Header
                                                Authorization: Bearer Auth Token
                                       Body
                                       {
                                                "jsonrpc": "2.0",
                                                "method": "xxx.yyy",
                                                "params": {
                                                          ……..
                                                \sum"id": 1
                                       }
```
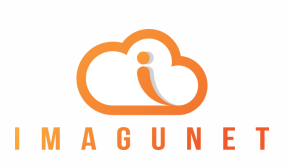

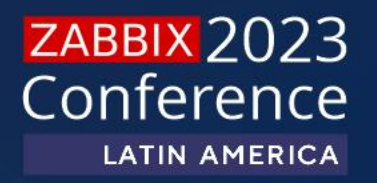

Qué son Global Scripts? Qué son Global Scripts?

Scripts o set de comandos ejecutados por los componentes de Zabbix para:

- Integración con terceros.
- Rutinas de mantenimiento.
- Obtención de data.
- Autoremediación.

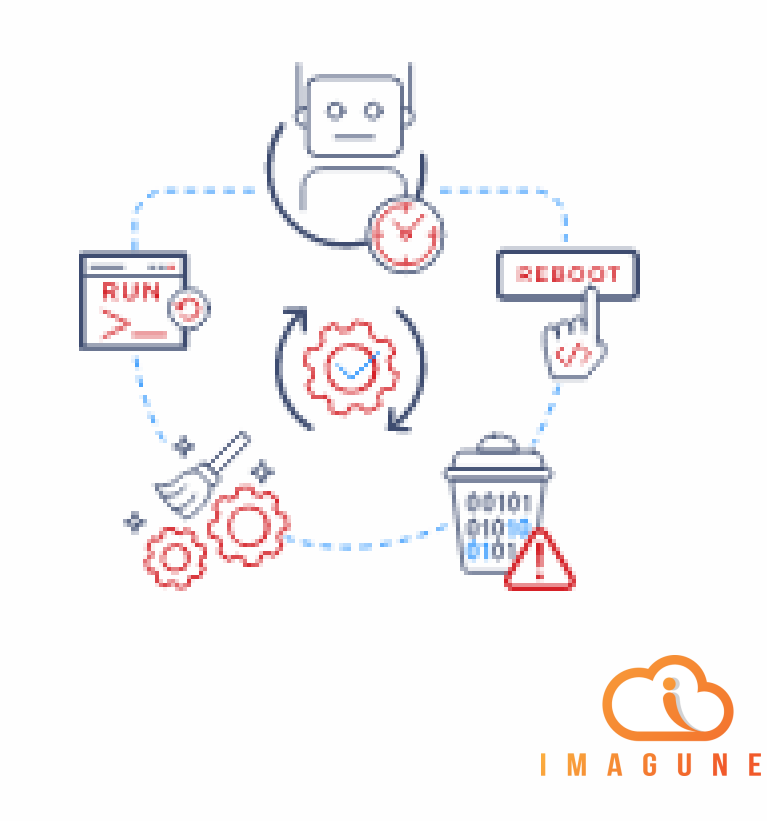

**ZABBIX 2023** 

Conference

**LATIN AMERICA** 

## Parámetros importantes

Donde está disponible:

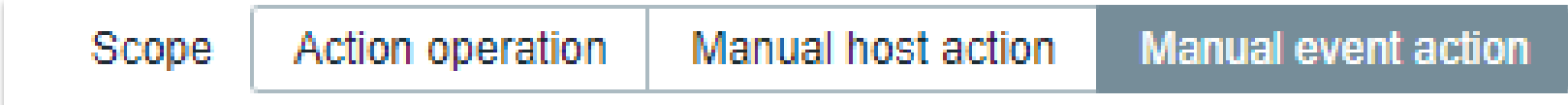

- Menú de Host: Dashboard, Problems, Latest data, Maps, etc
- Menu de Eventos: Dashboard, Problems
- Actions: Operaciones automáticas

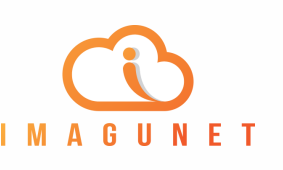

## Parámetros importantes

Tipo de script:

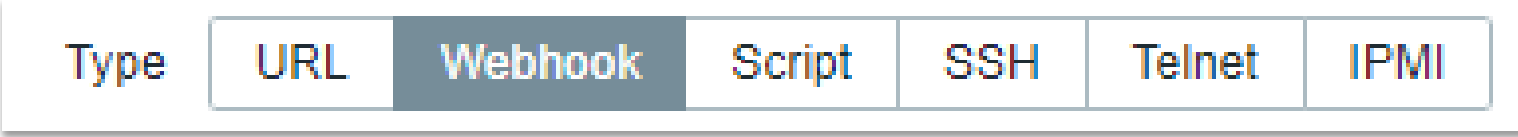

Desde 6.x tenemos los script tipo Webhook y URL agregando funcionalidades y simplificando la comunicación vía API

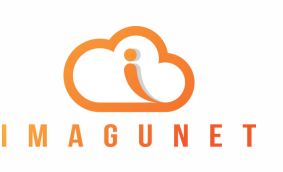

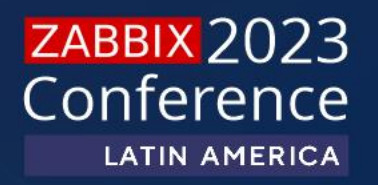

# Caso de uso 1: Sincronización CMDB

Sincroniza los datos de tu CMDB con Zabbix:

- Crea/Elimina Host según su ciclo de vida.
- Sincroniza el inventario ante cambios de responsable, serial o ubicación.

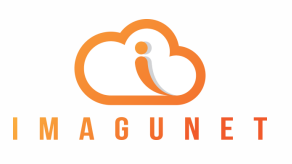

Busca datos importantes para la creación.

{ "jsonrpc": "2.0", "method": "hostgroup.get", "params": { "output": ["groupids"], "filter": { "name": [ "Linux servers" ] } }, "id": 1}

{ "jsonrpc": "2.0", "result": [ { "groupid": "2"} } ], "id": 1}

{ "jsonrpc": "2.0", "method": "template.get", "params": { "output": ["hostid"], "filter": { "host": [ "Linux by Zabbix agent" ] } }, "id": 1}

{ "jsonrpc": "2.0", "result": [ { "templateid": "10001", "uuid": "846977d1dfed4968bc5f8bdb363285bc" } ] , "id": 1}

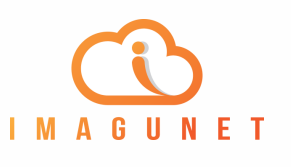

• Crea el host.

{

• Guarda el hostid para futuras actualizaciones.

```
"jsonrpc": "2.0",
 "method": "host.create",
 "params": {
    "host": "Linux server",
    "interfaces": [
       {
         "type": 1,
        "main": 1,
        "useip": 1,
        "ip": "192.168.3.1",
         "dns": "",
         "port": "10050"
       }
    ],
    "groups": [
      { "groupid": "2" }
    ],
    "templates": [
      { "templateid": "10001" }
    ]
 },
 "id": 1
}
```

```
{
  "jsonrpc": "2.0",
  "result": {
    "hostids": [
       "107819"
     ]
  },
  "id": 1
}
```
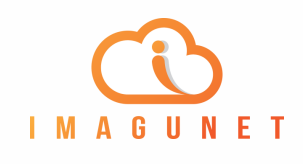

• Actualiza el inventario con datos no operativos.

{

}

```
"jsonrpc": "2.0",
"method": "host.update",
"params": {
  "hostid": "107819",
  "inventory_mode": 0,
  "inventory": {
    "location": "DC Megacenter, Medellin",
    "model": "DL380",
    "vendor": "HP"
  }
},
"id": 1
```
{

}

```
"jsonrpc": "2.0",
"method": "host.update",
"params": {
  "hostid": "107819",
  "inventory_mode": 0,
  "inventory": {
    "poc_1_name": "Carlos Ortega",
    "poc_1_email": "carlos.ortega@imagunet.com" }
},
"id": 1
```
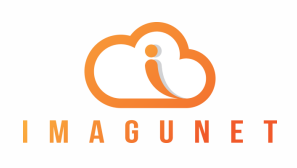

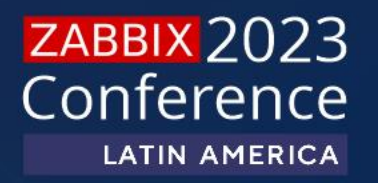

# Caso de uso 2: Deshabilitar trigger

Da la posibilidad a los Zabbix User de deshabilitar los triggers sin ser administradores:

- Interfaces secundarias.
- Servicios de Windows.
- Aplica inteligencia a la permisología por Tags, Hostgroups, etc.

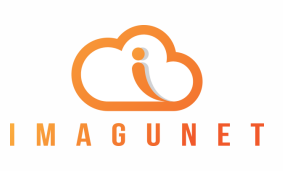

- Genera un API Token, tan restringido como consideres (métodos API, Hostgroup)
- Genera script tipo Webhook para invocar el API
- Añade validaciones adicionales en el script si lo consideras.

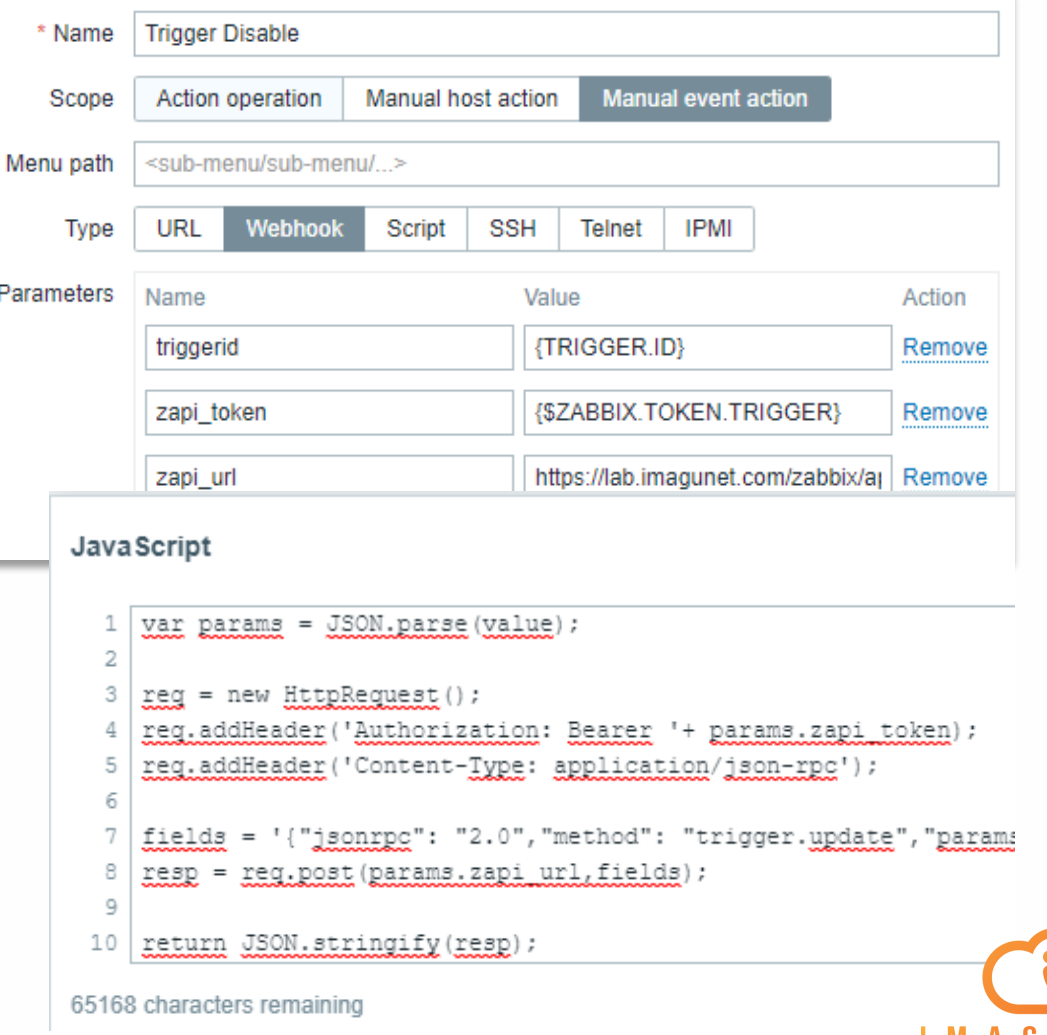

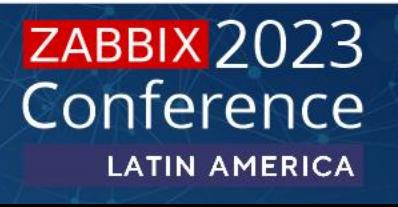

• El usuario ya tendrá la opción en la pestaña de Problemas

 $\mathbb{Z}$ 

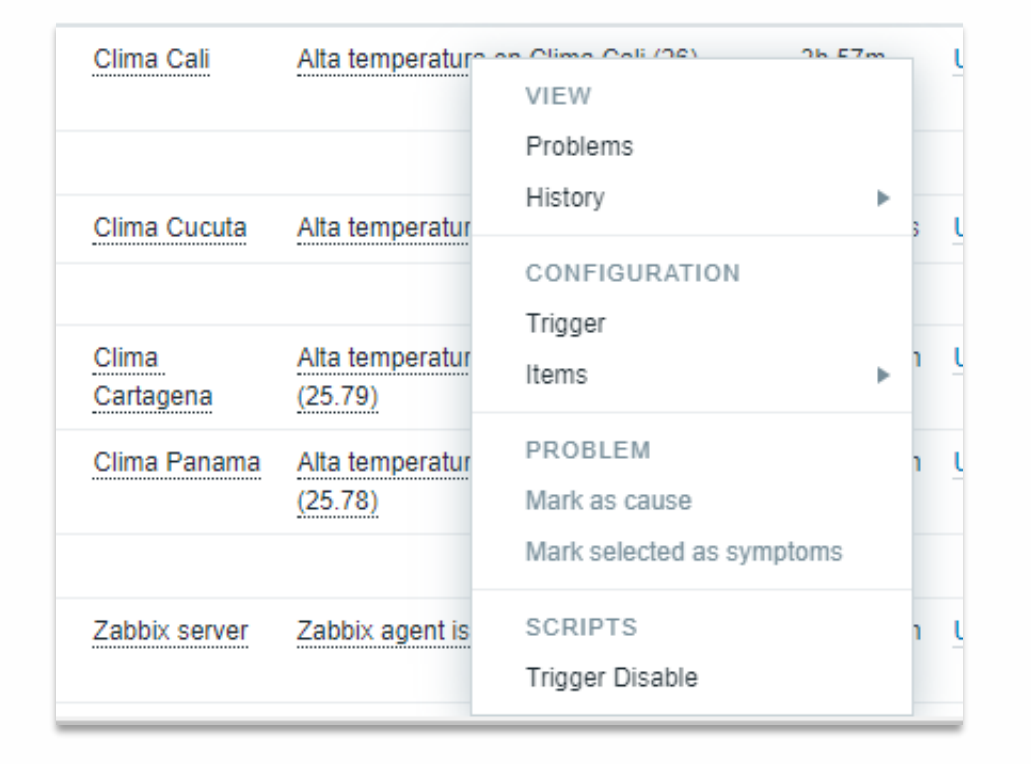

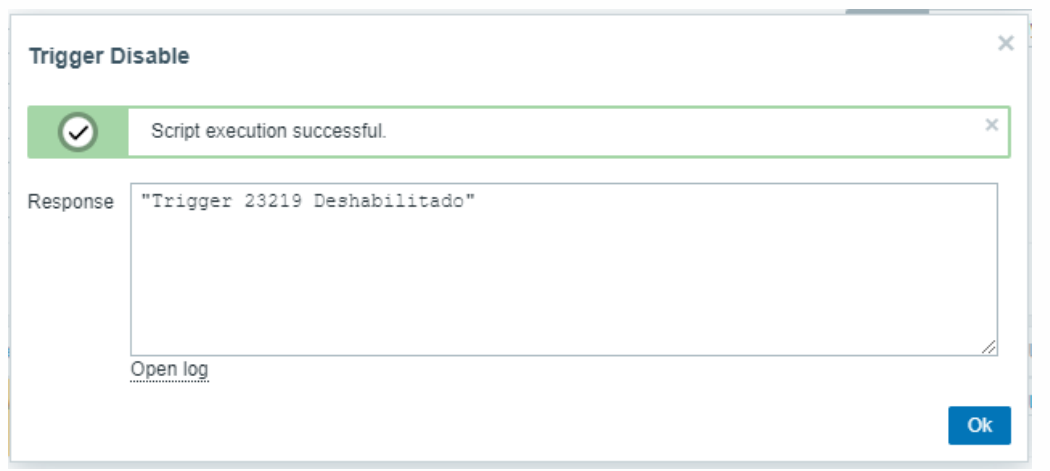

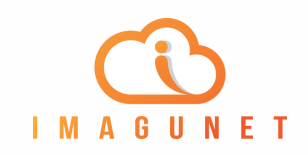

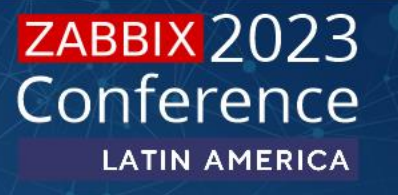

• Trazabilidad en Audit log

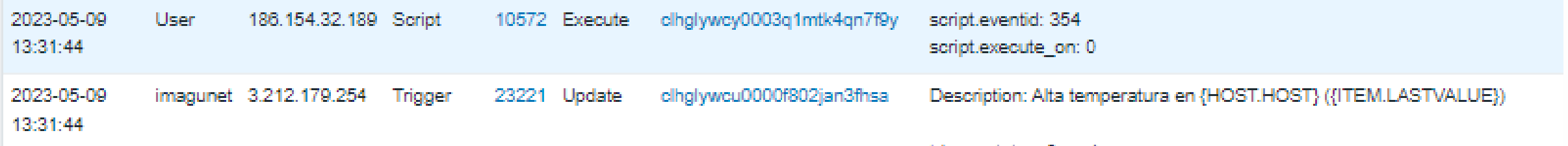

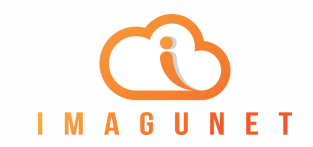

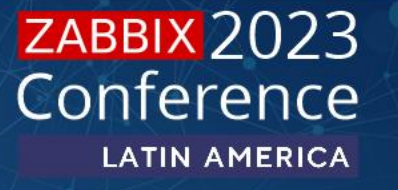

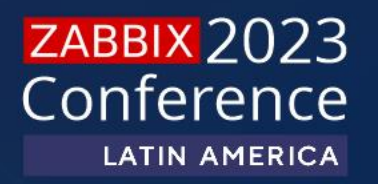

# Caso de uso 3: Reclasificar Host

Da la posibilidad a los Zabbix User reorganizar los Host según criterios preestablecidos sin intervención de un administrador:

- Pase a Producción de Host.
- Desincorporación de Host.
- Grupo Crítico/No Crítico.

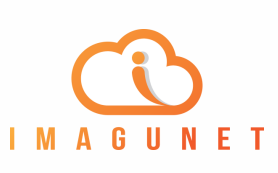

- Genera un API Token, tan restringido como consideres (métodos API, Hostgroup)
- Genera script tipo Webhook para invocar el API
- Añade validaciones adicionales en el script si lo consideras.

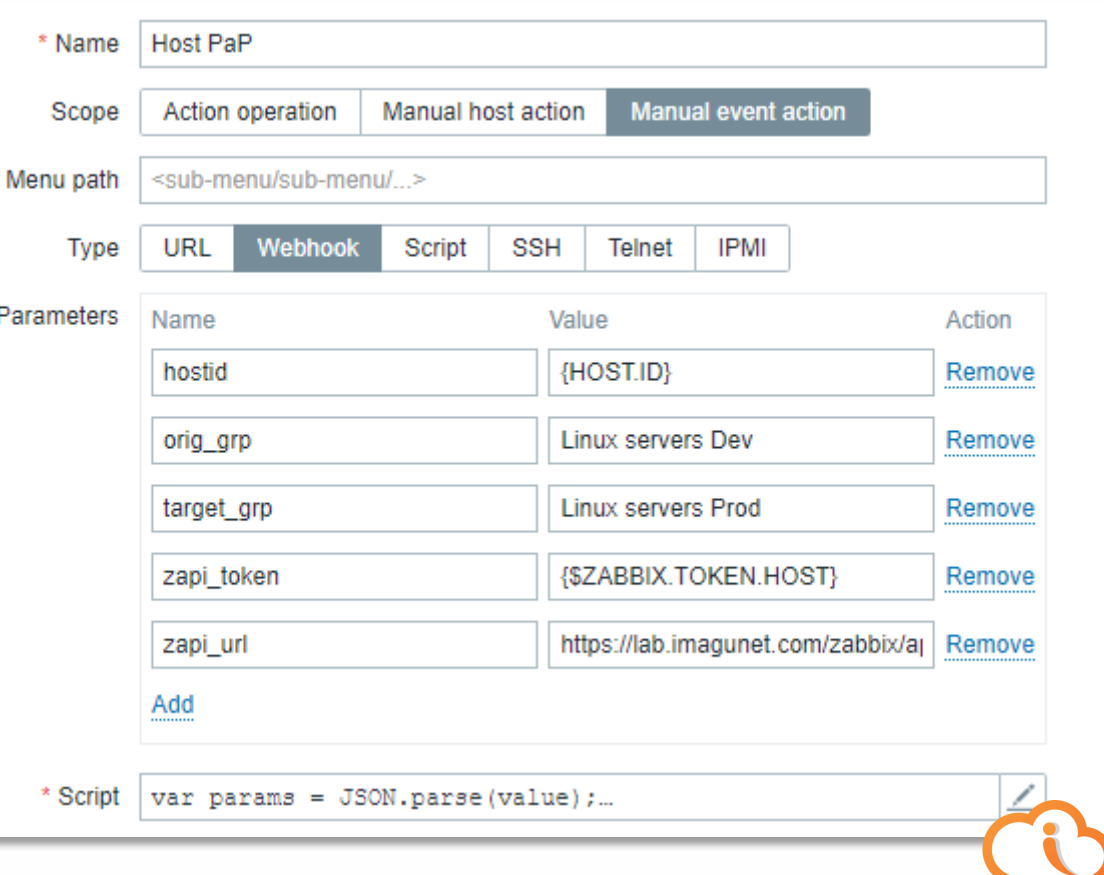

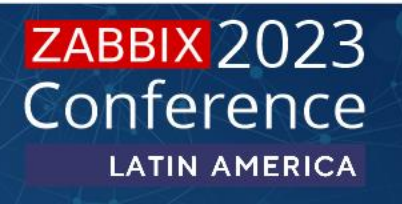

**IMAGUNET** 

- Genera un API Token, tan restringido como consideres (métodos API, Hostgroup)
- Genera script tipo Webhook para invocar el API
- Añade validaciones adicionales en el script si lo consideras.

```
JavaScript
     var params = JSON.parse (value);
  \overline{2}3
     reg.addHeader('Authorization: Bearer '+ params.zapi token);
     req.addHeader('Content-Type: application/json-rpc');
  6
     fields = '{"jsonrpc": "2.0", "method": "hostgroup.get", "params": {"filter": {"r
     resp = req.post(params.zapi url,fields);
     group=newgroup = JSON.parse(resp).result[0].groupid
  9
 10
 11 | fields = '{"jsonrpc": "2.0", "method": "hostgroup.get", "params": {"filter": {"r
 12 | resp = <u>reg.post</u> (params. zapi url, fields);
 13
     oldgroup = JSON.parse(resp).result[0].groupid
 14
 15
     fields = '{"jsonrpc": "2.0", "method": "hostgroup.massadd", "params": {"groups":
 16
     resp = reg.post(params.zapi url,fields);
 17
     newgroup=JSON.parse(resp).result.groupids[0];
 18
     fields = '{"jsonrpc": "2.0", "method": "hostgroup.massremove", "params": {"group
 19
 20
     resp = reg.post(params.zapi url,fields);
 21
 22
             "from "+ olderoun-
64455 characters remaining
```
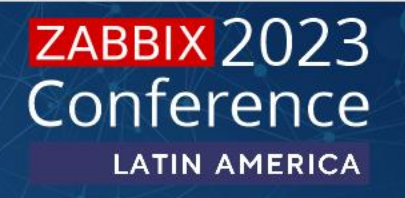

**IMAGUNET** 

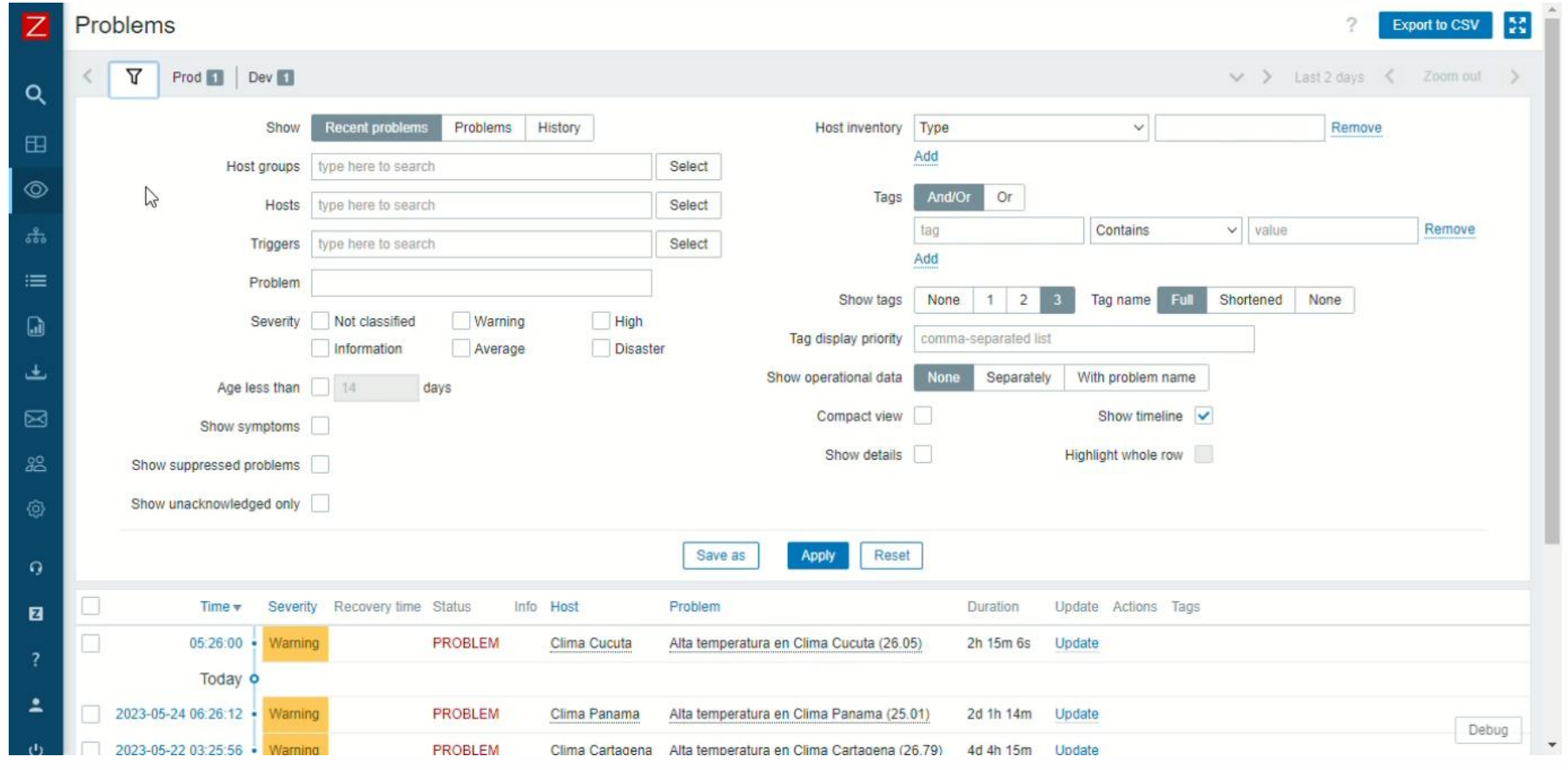

JATAM!

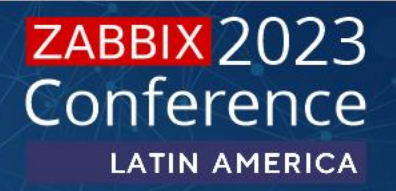

I M A G U N E T

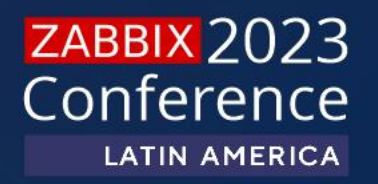

# Caso de uso 4: Cambio de update interval

### Cambio de update interval

Ajusta los tiempos de recolección de data de tus ítems dinámicamente:

- Disminuye la carga de tus pollers en escenarios donde no sea necesario un monitoreo tan agresivo.
- Mejora la precisión de tus SLA intensificando un monitoreo mas agresivo en los equipos principales.

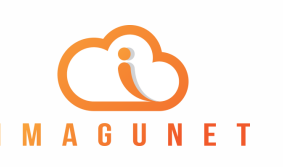

### Cambio de update interval

- Actualiza los update Interval con macros
- Genera script para invocar el API
- Genera otro script de recuperación

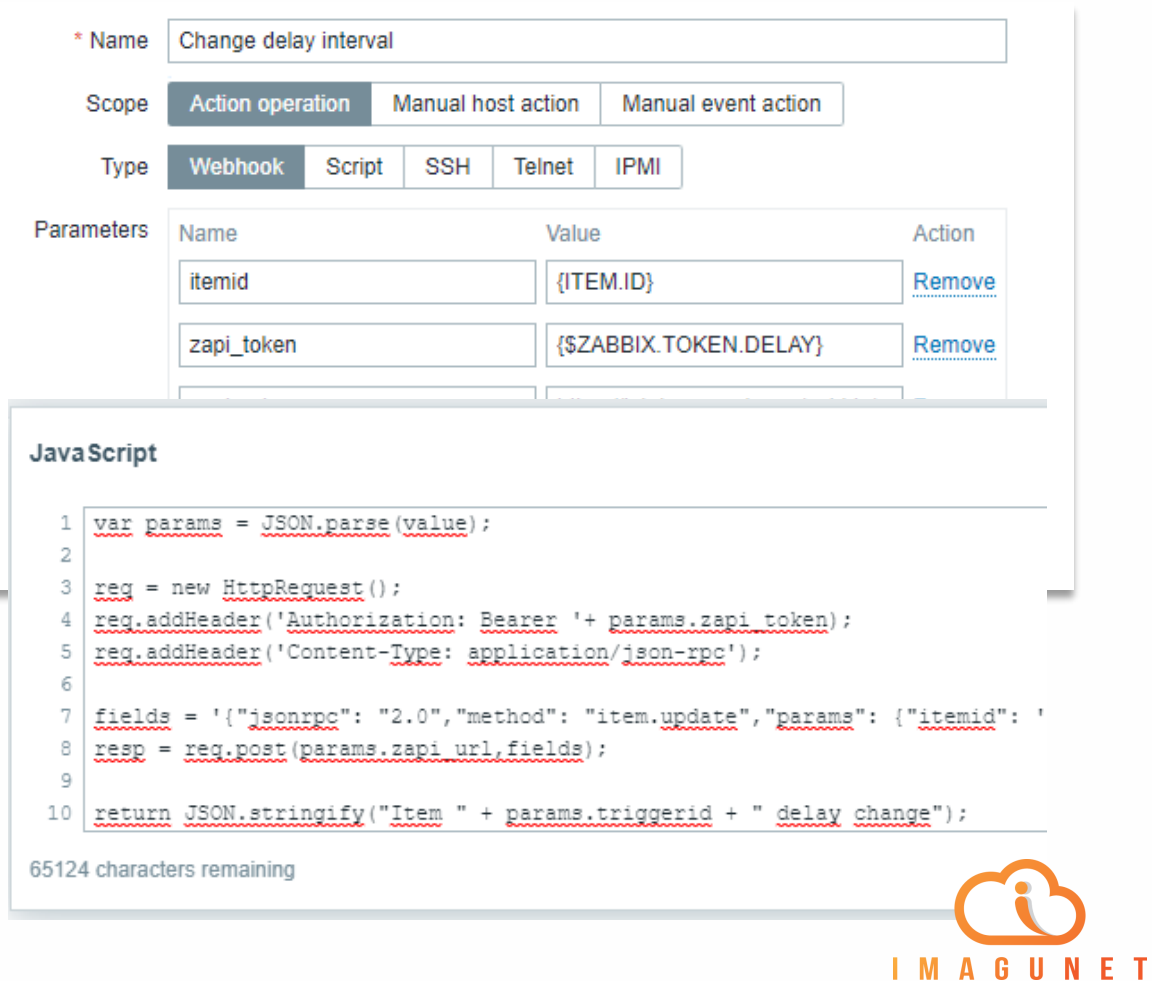

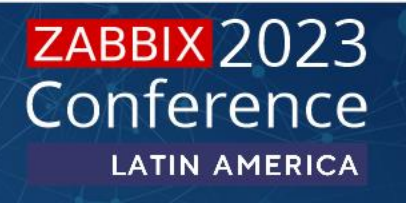

### Cambio de update interval

• Utiliza las escalaciones para activar el cambio de configuración en el momento indicado

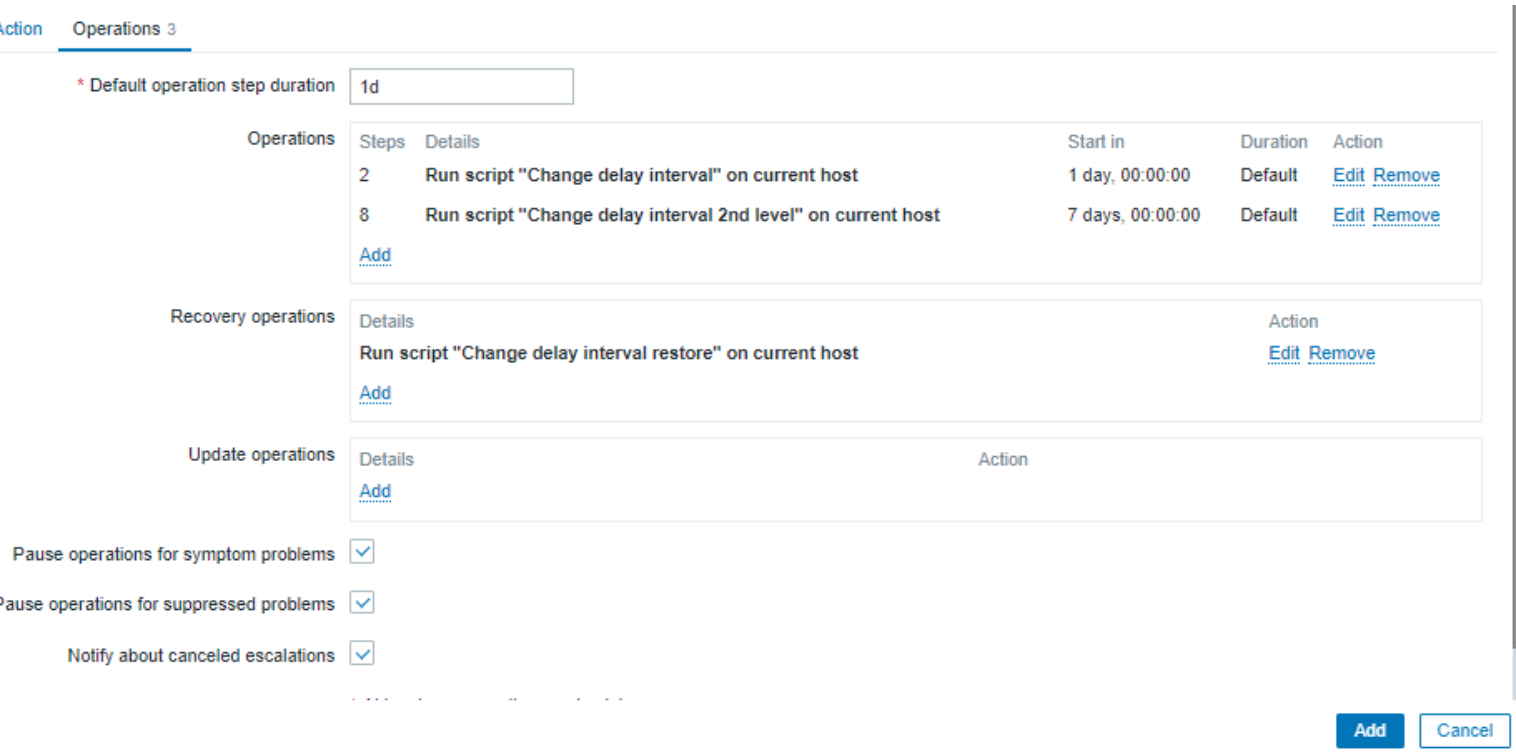

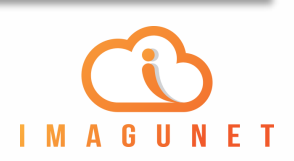

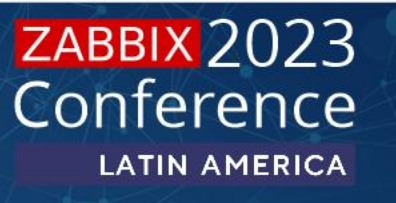

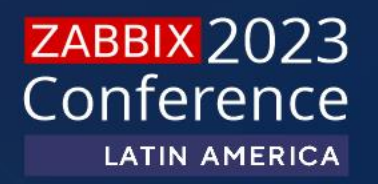

# Caso de uso 5: Automatización de mapas

Mejora la velocidad de despliegue de mapas a través de API:

- Crea y ubica automáticamente elementos en el mapa.
- Genera links y relaciones entre host.
- Dinámicamente define caminos principales o secundarios.

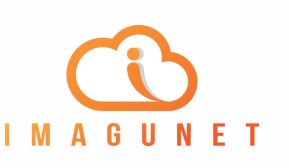

- Python script para la actualización de host y links.
- Uso de icon map para simplificar script
- Items agregados/calculados para estandarizar links label
- Trigger estándar para facilitar cambios de estado en links

```
fields = \{"jsonrpc": "2.0",
  "method": "map.get",
  "params": {
     "sysmapids": sysmap,
    "selectSelements": "extend"
  },
  "id": 1
}
fields = json.dumps(fields)
resp = req.post(url, data=fields)
existinghost = 
json.loads(resp.text)['result'][0]['selements']
                                                      }
```
new element =  $\{$ "selementid": hostid, "sysmapid": sysmap,

```
..
  "elementtype": "0",
 "label": "{HOST.NAME}",
  "x": posx,
 "y": posy,
  "elements": [{"hostid": hostid}]
}
```
existinghost.append(new\_element)

```
fields = \{"jsonrpc": "2.0",
  "method": "map.get",
  "params": {
     "sysmapids": sysmap,
    "selectLinks": "extend"
  },
  "id": 1
fields = json.dumps(fields)
```

```
resp = req.post(url, data=fields)
existinglink = 
json.loads(resp.text)['result'][0]['links']
```

```
new element = \{"linkid": linkid,
  "sysmapid": sysmap,
  "color": "00CC00",
  "selementid1": hostid1,
  "selementid2": hostid2
```
} existinglink.append(new\_element)

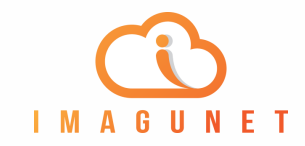

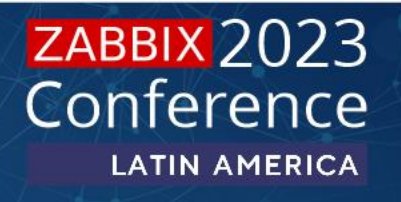

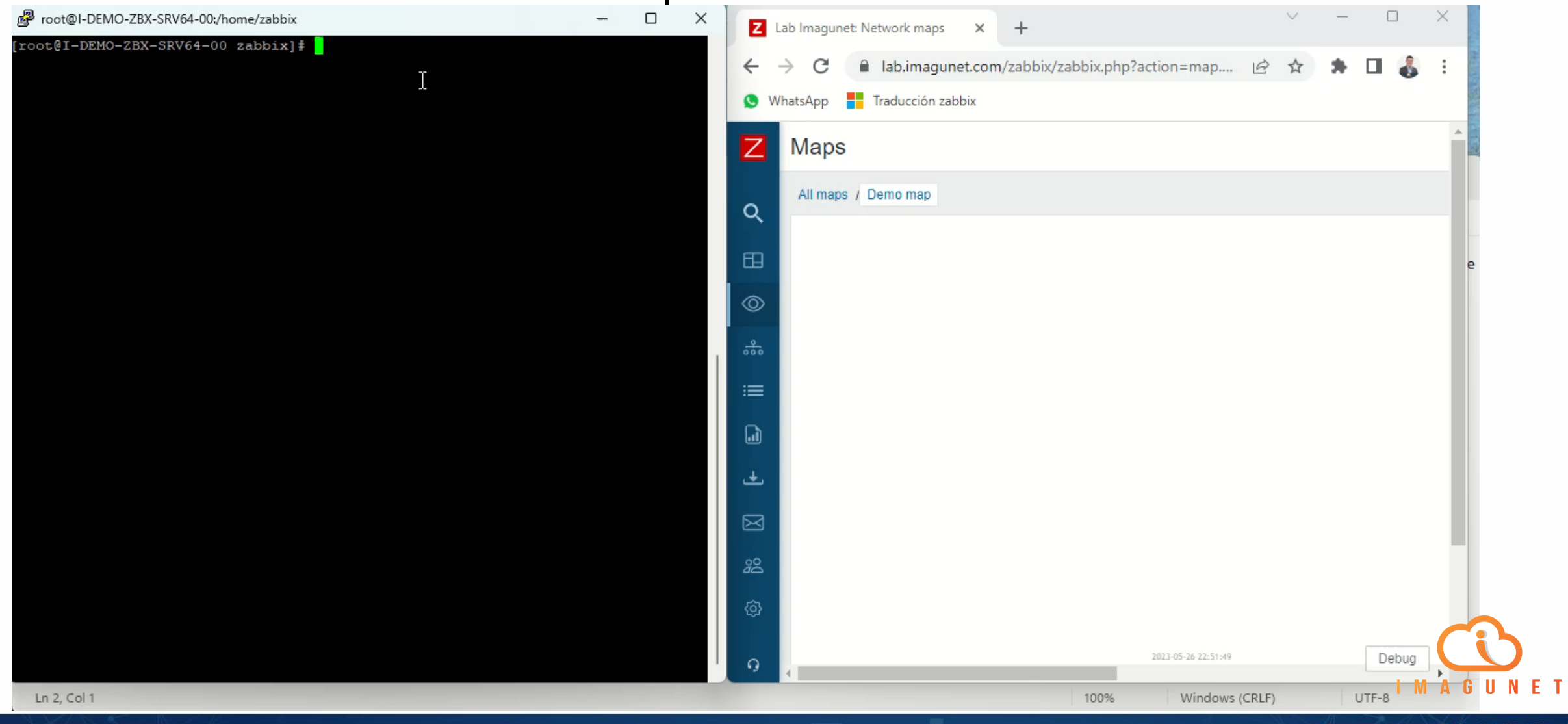

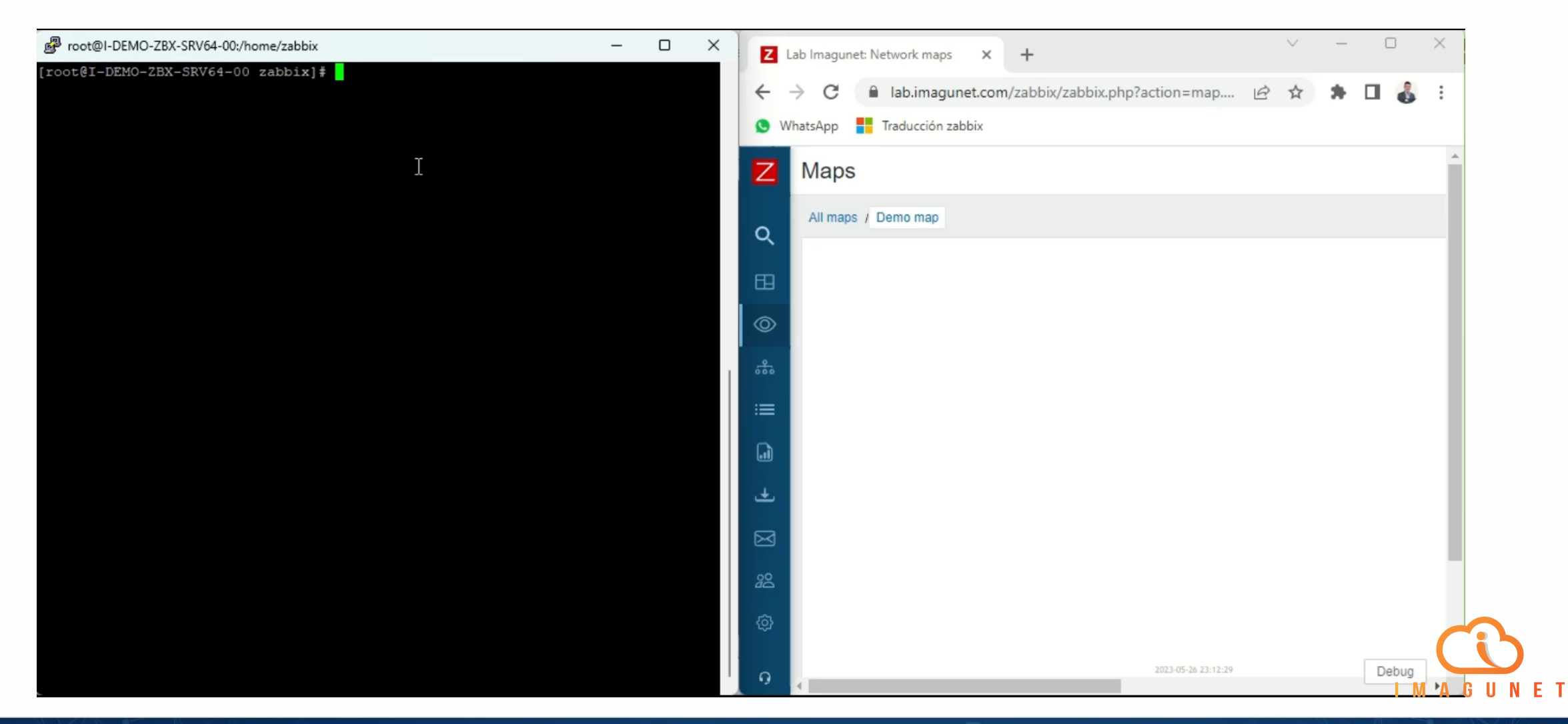

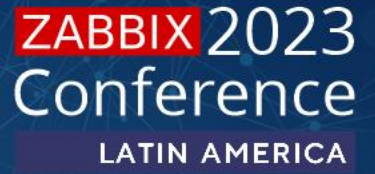

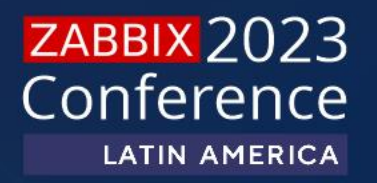

# Recomendaciones finales

## Recomendaciones finales

- A través del ZabbixAPI y los Global script puedes:
	- Mejorar tus tiempos de implementación.
	- Automatizar rutinas de mantenimiento.
	- Automatizar configuraciones basadas en datos.
	- Dar funcionalidades adicionales a tus usuarios sin poner en riesgo la seguridad.
	- Dormir mas tranquilos.

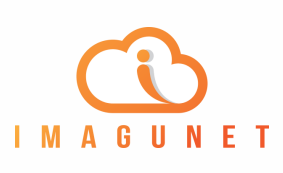

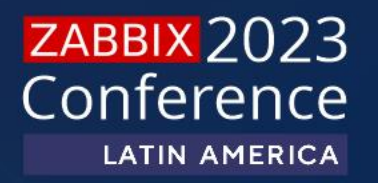

# Gracias!

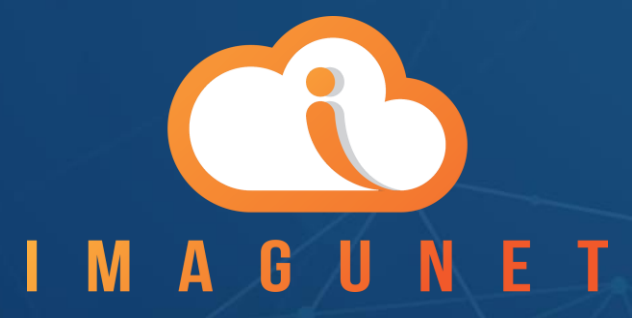